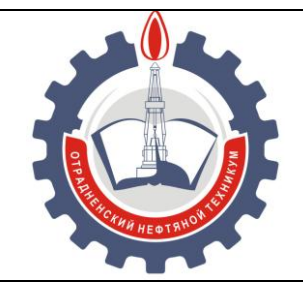

МИНИСТЕРСТВО ОБРАЗОВАНИЯ И НАУКИ САМАРСКОЙ ОБЛАСТИ *государственное бюджетное профессиональное образовательное учреждение Самарской области «Отрадненский нефтяной техникум»*

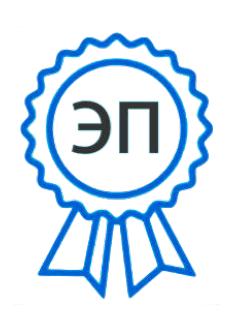

 $U-NU, U-$ ГБПОУ ""ОНТ""" , CN=Бурлаков Ю\_А\_, E=ontzam @mail.ru

2022.07.14 09:14:18+04'00'

## **УТВЕРЖДЕНО**

Приказом № 210-о от 24 июня 2021 года

## **РАБОЧАЯ ПРОГРАММА УЧЕБНОЙ ДИСЦИПЛИНЫ**

## *ОП.01 Техническое черчение*

## *профессионального учебного цикла*

программы подготовки квалифицированных рабочих, служащих

по профессии

*21.01.01 Оператор нефтяных и газовых скважин*

г.о. Отрадный, **2021** год

РАССМОТРЕНО Цикловой комиссией ЦК НЦ Протокол №11 от «18» июня 2021 г. Председатель ЦК \_\_\_\_\_\_\_\_/ Абдрахманова Т.К. / (подпись) (Ф.И.О.)

Разработчик: *Матюхина С.Г., преподаватель ГБПОУ «ОНТ»* «<u>16</u>» июня 2021 г.

Рабочая программа учебной дисциплины *ОП. 01 Техническое черчение* разработана на основе Федерального государственного образовательного стандарта (далее – ФГОС) среднего профессионального образования (далее - СПО), *профессии 21.01.01 Оператор нефтяных и газовых скважин утверждённой Министерством образования и науки РФ* № 708 от 02.08.2013 г (с изменениями от 09.04.2015)

# *Разработчик***:** С.Г. Матюхина преподаватель ВКК *Эксперты:* **Внутренняя экспертиза** *Техническая экспертиза* И.В. Кечина методист ВКК

## *Содержательная экспертиза* Т.К. Абдрахманова председатель ЦК НЦ ВКК

## **Внешняя экспертиза**

## *Содержательная экспертиза*

## Р.Т. Мифтахов генеральный директор ООО «ЗАРУБЕЖНЕФТЬ-добыча Самара»

## **СОДЕРЖАНИЕ**

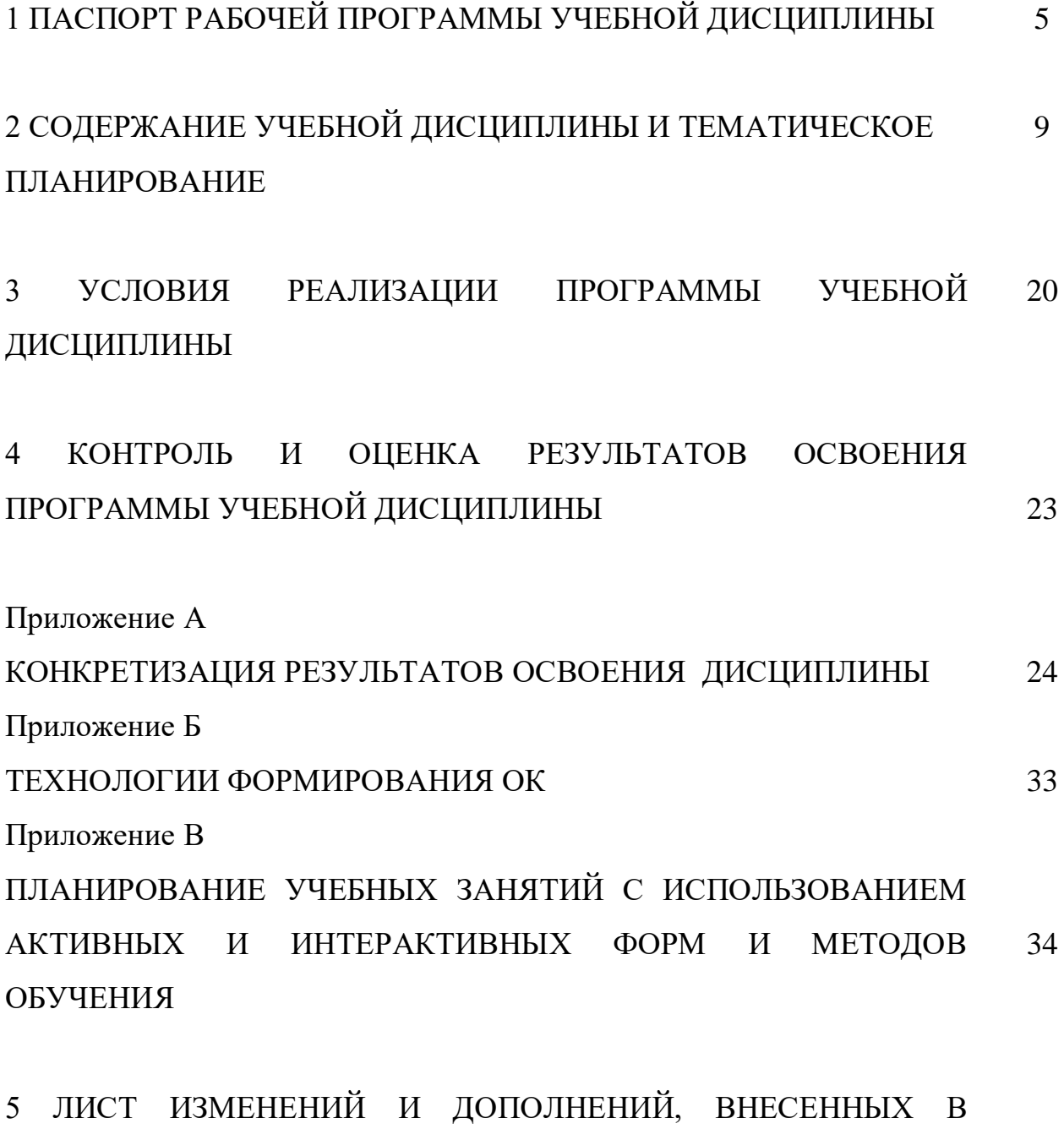

4

РАБОЧУЮ ПРОГРАММУ 36

# **1 ПАСПОРТ РАБОЧЕЙ ПРОГРАММЫ УЧЕБНОЙ ДИСЦИПЛИНЫ**

## *ОП.01 Техническое черчение*

## **1.1 Область применения программы**

Рабочая программа учебной дисциплины является частью программы подготовки квалифицированных рабочих, служащих в соответствии с ФГОС по профессии СПО 21.01.01 Оператор нефтяных и газовых скважин, разработанной в соответствии с ФГОС СПО, утверждённого министерством образования и науки Российской Федерации от 02.08.2013 года № 708 (с изменениями от 09.04.2015).

Рабочая программа учебной дисциплины ОП. 01 Техническое черчение может быть использована в дополнительном профессиональном образовании (в программах повышения квалификации и переподготовки) и профессиональной подготовке всеми техническими специальностями нефтегазовой отрасли.

Рабочая программа составлена для использования по очной форме обучения.

## **1.2 Место учебной дисциплины в структуре ППКРС:**

Учебная дисциплина входит в инвариантную часть профессионального цикла

## **1.3 Цели и задачи учебной дисциплины – требования к результатам освоения учебной дисциплины:**

### *Базовая часть*

В результате освоения учебной дисциплины обучающийся должен **уметь:**

 читать и выполнять эскизы, рабочие и сборочные чертежи несложных деталей, технологических схем и аппаратов;

В результате освоения учебной дисциплины обучающийся должен **знать:**

- общие сведения о сборочных чертежах, назначение условностей и упрощений, применяемых в чертежах, правила оформления и чтения рабочих чертежей;
- основные положения конструкторской, технологической и другой нормативной документации;

 геометрические построения и правила вычерчивания технических деталей, способы графического представления технологического оборудования и выполнения технологических схем;

 требования стандартов Единой системы конструкторской документации (ЕСКД) и Единой системы технологической документации (ЕСТД) к оформлению и составлению чертежей и схем.

#### *Вариативная часть*

Вариативная часть не предусмотрена.

Содержание дисциплины должно быть ориентировано на подготовку обучающихся к освоению профессиональных модулей ППКРС по профессии 21.01.01 Оператор нефтяных и газовых скважин и овладению профессиональными компетенциями профессиональными компетенциями (ПК) (Приложение 1):

ПК 1.1. Участвовать в работе по освоению скважин и выводу их на заданный режим

ПК 1.2. Обеспечивать поддержку режима функционирования скважин, установок комплексной подготовке газа, групповых замерных установок, дожимных насосных и компрессорных станций, станций подземного хранения газа и другого нефтепромыслового оборудования и установок.

ПК 1.3. Выполнять техническое обслуживание коммуникаций газлифтных скважин (газоманифольдов, газосепараторов, теплообменников) под руководством оператора по добыче нефти и газа более высокой квалификации

ПК 1.4. Выполнять монтаж и демонтаж оборудования и механизмов под руководством оператора по добыче нефти и газа более высокой квалификации

ПК 1.5. Осуществлять снятие и передачу параметров работы скважин, контролировать работу средств автоматики и телемеханики

ПК 1.6. Выполнять измерение величин различных технологических параметров с помощью контрольно-измерительных приборов

ПК 2.1. Проводить шаблонирование скважин с отбивкой забоя, замер забойного и пластового давления в эксплуатационных и нагнетательных скважинах

6

ПК 2.2. Измерять уровни жидкости в скважине, прослеживать восстановление (падения) уровня жидкости

ПК 2.3. Проводить замеры дебита нефти, газа определять соотношение газа и нефти в пласте.

ПК 2.4. Участвовать в проведении исследований с помощью дистанционных приборов

ПК 3.1. Обслуживать оборудование нагнетательных скважин.

ПК 3.2. Проводить работы по восстановлению и поддержанию приемистости нагнетательных скважин.

ПК 3.3. Осуществлять регулирование подачи рабочего агента в скважинах

ПК 3.4. Выполнять контрольно-измерительные и наладочных работы в пунктах учета закачки.

ПК 3.5. Осуществлять контроль за работой средств защиты трубопроводов и оборудования скважин от коррозии

ПК 4.1. Подготавливать оборудование к проведению гидроразрыва пласта и гидропескоструйной перфорации

ПК 4.2. Проводить сборку, разборку линий высокого давления.

ПК 4.3. Производить замер количества закачиваемой жидкости.

ПК 4.4. Регулировать подачу жидкости и песка на приемы насоса агрегата

ПК 4.5. Устанавливать приборы у устья скважины, соединять их с устьевой арматурой.

ПК 4.6. Подготавливать оборудование к проведению гидропескоструйной перфорации.

В процессе освоения дисциплины у обучающихся должны формировать общие компетенции (ОК) (Приложение 2):

ОК 1. Понимать сущность и социальную значимость своей будущей профессии,

проявлять к нейустойчивый интерес.

ОК 2. Организовывать собственную деятельность, исходя из цели и способов ее достижения,определенных руководителем.

ОК 3. Анализировать рабочую ситуацию, осуществлять текущий и итоговый контроль, оценку и коррекцию собственной деятельности, нести ответственность за результаты своей работы.

ОК 4. Осуществлять поиск информации, необходимой для эффективного выполненияпрофессиональных задач.

ОК 5. Использовать информационно-коммуникационные технологии в профессиональнойдеятельности.

ОК 6. Работать в коллективе и команде, эффективно общаться с коллегами, руководством,деятельности.

ОК 7. Исполнять воинскую обязанность, в том числе с применением полученныхпрофессиональных знаний (для юношей).

#### **1.4 Количество часов на освоение программы учебной дисциплины:**

Очной формы обучения

максимальной учебной нагрузки 79 часов, в том числе:

- обязательной учебной нагрузки обучающегося 53 часа;

- самостоятельной работы обучающегося 26 часов.

## **2 СОДЕРЖАНИЕ УЧЕБНОЙ ДИСЦИПЛИНЫ И ТЕМАТИЧЕСКОЕ ПЛАНИРОВАНИЕ**

## **2.1 Объем учебной дисциплины и виды учебной работы**

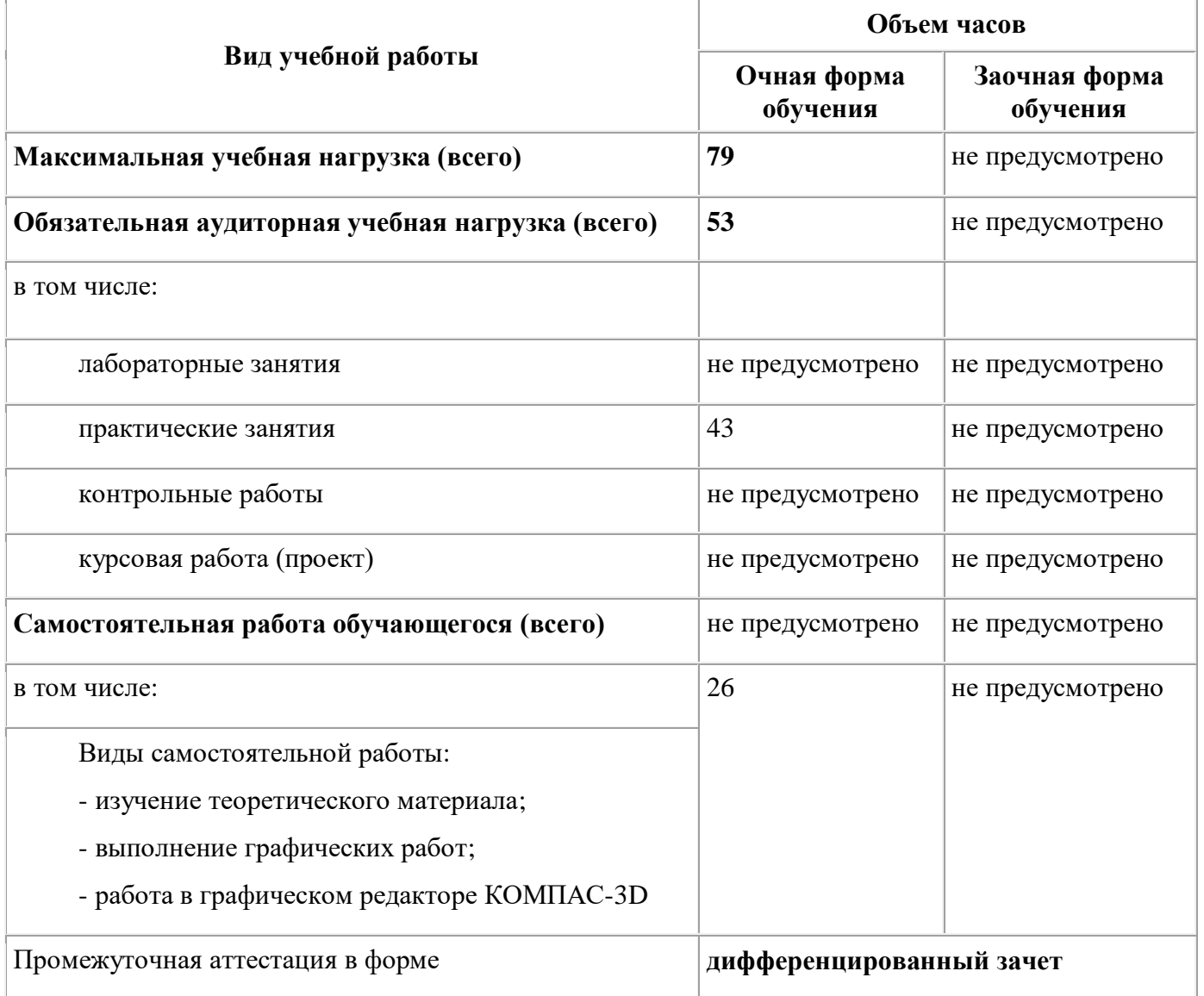

## **2.2 Тематический план и содержание учебной дисциплины ОП.01 Техническое черчение**

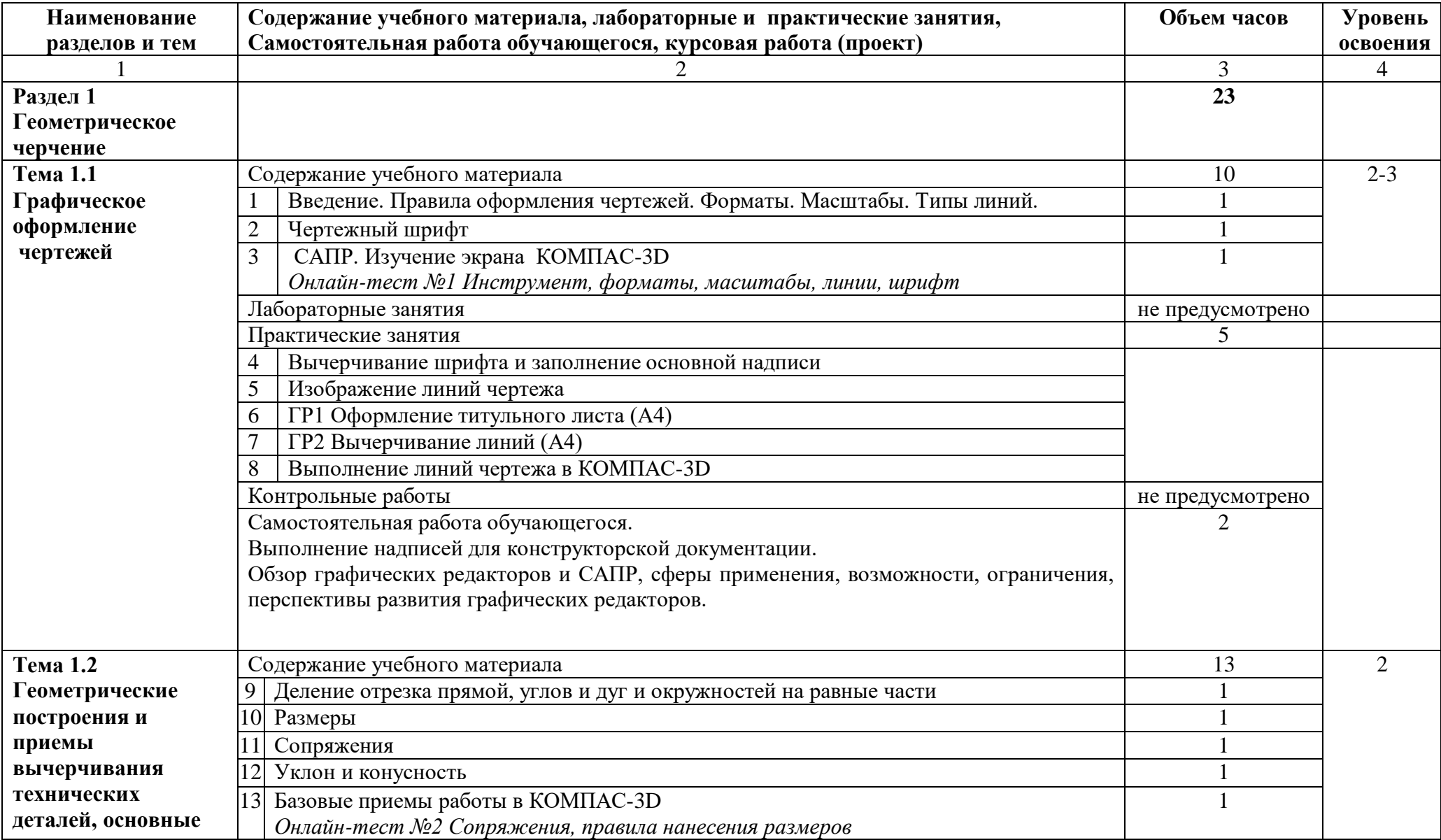

государственное бюджетное профессиональное образовательное учреждение Самарской области «Отрадненский нефтяной техникум»

| Самостоятельная работа обучающегося, курсовая работа (проект)<br>освоения<br>разделов и тем<br>3<br>4<br>Лабораторные занятия<br>правила нанесения<br>не предусмотрено<br>$\overline{3}$<br>размеров на<br>Практические занятия<br>14 ГРЗ Вычерчивание контура технической детали (А4)<br>чертежах<br>15  Создание плоского контура с указанием технологических обозначений в КОМПАС-3D<br>Контрольные работы<br>не предусмотрено<br>Самостоятельная работа обучающегося<br>6<br>Построение орнаментов в окружностях в КОМПАС-3D<br>Простановка размеров на чертежах сложной конфигурации в КОМПАС-3D<br>Построение элементов сопряжений в КОМПАС-3D<br>Построение лекальных кривых в КОМПАС-3D<br>Раздел 2<br>16<br>Проекционное<br>черчение. Основы<br>начертательной<br>геометрии<br>Тема 2.1<br>Содержание учебного материала<br>6<br>2<br>Методы и способы<br>16 Проецирование<br>Лабораторные занятия<br>проецирования<br>не предусмотрено<br>3<br>Практические занятия<br>3<br>17] Проецирование точки на три плоскости проекции. Построение комплексного чертежа<br>точки<br>18 Проецирование отрезка прямой на три плоскости проекции. Построение комплексного<br>чертежа отрезка прямой<br>Проецирование плоскости на три плоскости проекции. Построение комплексного<br>19<br>чертежа плоскости<br>Контрольные работы<br>не предусмотрено<br>Самостоятельная работа обучающегося<br>Подбор материала из научных статей, сборников, журналов и специальной технической<br>литературы для подготовки сообщения на занятии.<br>Тема 2.2<br>Содержание учебного материала<br>$\overline{2}$<br>$\overline{2}$<br>Проецирование | Наименование | Содержание учебного материала, лабораторные и практические занятия,          | Объем часов | Уровень |
|----------------------------------------------------------------------------------------------------|--------------|------------------------------------------------------------------------------|-------------|---------|
|                                                                                                    |              |                                                                              |             |         |
|                                                                                                    |              |                                                                              |             |         |
|                                                                                                    |              |                                                                              |             |         |
|                                                                                                    |              |                                                                              |             |         |
|                                                                                                    |              |                                                                              |             |         |
|                                                                                                    |              |                                                                              |             |         |
|                                                                                                    |              |                                                                              |             |         |
|                                                                                                    |              |                                                                              |             |         |
|                                                                                                    |              |                                                                              |             |         |
|                                                                                                    |              |                                                                              |             |         |
|                                                                                                    |              |                                                                              |             |         |
|                                                                                                    |              |                                                                              |             |         |
|                                                                                                    |              |                                                                              |             |         |
|                                                                                                    |              |                                                                              |             |         |
|                                                                                                    |              |                                                                              |             |         |
|                                                                                                    |              |                                                                              |             |         |
|                                                                                                    |              |                                                                              |             |         |
|                                                                                                    |              |                                                                              |             |         |
|                                                                                                    |              |                                                                              |             |         |
|                                                                                                    |              |                                                                              |             |         |
|                                                                                                    |              |                                                                              |             |         |
|                                                                                                    |              |                                                                              |             |         |
|                                                                                                    |              |                                                                              |             |         |
|                                                                                                    |              |                                                                              |             |         |
|                                                                                                    |              |                                                                              |             |         |
|                                                                                                    |              |                                                                              |             |         |
|                                                                                                    |              |                                                                              |             |         |
|                                                                                                    |              |                                                                              |             |         |
|                                                                                                    |              |                                                                              |             |         |
|                                                                                                    |              |                                                                              |             |         |
|                                                                                                    |              |                                                                              |             |         |
|                                                                                                    |              | Образование геометрических тел и поверхностей. Развертка геометрических тел. |             |         |

государственное бюджетное профессиональное образовательное учреждение Самарской области «Отрадненский нефтяной техникум»

| Наименование       | Содержание учебного материала, лабораторные и практические занятия,                 | Объем часов                 | Уровень        |
|--------------------|-------------------------------------------------------------------------------------|-----------------------------|----------------|
| разделов и тем     | Самостоятельная работа обучающегося, курсовая работа (проект)                       |                             | освоения       |
|                    |                                                                                     | 3                           | $\overline{4}$ |
| геометрических тел | Проецирование геометрических тел призмы, пирамиды, цилиндра, конуса, шара, тора.    |                             |                |
|                    | Упражнение по построению комплексных чертежей геометрических тел с нахождением      |                             |                |
|                    | проекций точек и линий, принадлежащих поверхности данного тела                      |                             |                |
|                    | Лабораторные занятия                                                                | не предусмотрено            |                |
|                    | Практические занятия                                                                | $\mathcal{D}_{\mathcal{L}}$ | 3              |
|                    | 20 Построение комплексных чертежей многогранников                                   |                             |                |
|                    | 21 Построение комплексных чертежей тел вращения                                     |                             |                |
|                    | Контрольные работы                                                                  | не предусмотрено            |                |
|                    | Самостоятельная работа обучающегося                                                 | не предусмотрено            |                |
| Тема 2.3           | Содержание учебного материала                                                       | 4                           | 2              |
| Аксонометрические  | Назначение аксонометрических проекций. Виды аксонометрических проекций,             |                             |                |
| проекции           | расположение осей и коэффициенты искажения. Изображение плоских фигур,              |                             |                |
|                    | окружностей, геометрические тела в аксонометрических проекциях.                     |                             |                |
|                    | Упражнение по изображению плоских фигур и объемных тел в различных видах            |                             |                |
|                    | аксонометрических проекциях                                                         |                             |                |
|                    | Лабораторные занятия                                                                | не предусмотрено            |                |
|                    | Практические занятия                                                                |                             | 3              |
|                    | Ознакомление с видами аксонометрических проекций. Изображение плоских фигур в<br>22 |                             |                |
|                    | аксонометрии                                                                        |                             |                |
|                    | Изображение геометрических тел в аксонометрии<br>23 <sup>1</sup>                    |                             |                |
|                    | Контрольные работы                                                                  | не предусмотрено            |                |
|                    | Самостоятельная работа обучающегося.                                                | 2                           |                |
|                    | ГР 4 Построение комплексного чертежа группы геометрических тел и изображение        |                             |                |
|                    | аксонометрической проекции группы тел (А3)                                          |                             |                |
| Тема 2.4           | Содержание учебного материала                                                       | $\overline{4}$              |                |
| Проекции моделей   | Построение по двум проекциям третьей проекции модели.<br>Вычерчивание               |                             |                |
|                    | аксонометрических проекций модели. Построение комплексных чертежей моделей по       |                             |                |
|                    | аксонометрическому изображению.                                                     |                             |                |
|                    | Упражнение - Построение третьей проекции по двум заданным. Построение               |                             |                |
|                    | комплексного чертежа моделей по аксонометрическим проекциям.                        |                             |                |
|                    | Онлайн-тест №4 Геометрические тела, аксонометрические проекции                      |                             |                |

государственное бюджетное профессиональное образовательное учреждение Самарской области «Отрадненский нефтяной техникум»

| Наименование       | Содержание учебного материала, лабораторные и практические занятия,               | Объем часов                 | Уровень                     |
|--------------------|-----------------------------------------------------------------------------------|-----------------------------|-----------------------------|
| разделов и тем     | Самостоятельная работа обучающегося, курсовая работа (проект)                     |                             | освоения                    |
|                    |                                                                                   | $\mathcal{R}$               | 4                           |
|                    | Лабораторные занятия                                                              | не предусмотрено            |                             |
|                    | Практические занятия                                                              |                             | $\overline{3}$              |
|                    | Построение третьей проекции<br>24                                                 |                             |                             |
|                    | 25 Вычерчивание аксонометрических проекций модели                                 |                             |                             |
|                    | Контрольные работы                                                                | не предусмотрено            |                             |
|                    | Самостоятельная работа обучающегося.                                              | $\mathcal{D}_{\mathcal{L}}$ |                             |
|                    | ГР 5 Построение комплексного чертежа и аксонометрической проекции модели,         |                             |                             |
|                    | состоящей из нескольких геометрических тел по ее описанию (А3)                    |                             |                             |
| Раздел 3           |                                                                                   | 4                           |                             |
| Техническое        |                                                                                   |                             |                             |
| рисование          |                                                                                   |                             |                             |
| Тема 3.1           | Содержание учебного материала                                                     | $\Delta$                    | $\mathcal{D}_{\mathcal{L}}$ |
| Техническое        | Назначение технического рисунка. Отличие технического рисунка от чертежа,         |                             |                             |
| рисование и        | выполненного в аксонометрических проекциях.                                       |                             |                             |
| элементы           | Упражнение - выполнение рисунков моделей                                          |                             |                             |
| технического       | Онлайн-тест №5 Технический рисунок                                                |                             |                             |
| конструирования    | Рассмотрение алгоритма построения объемной модели в КОМПАС-3D                     |                             |                             |
|                    | Лабораторные занятия                                                              | не предусмотрено            |                             |
|                    | Практические занятия                                                              |                             | 3                           |
|                    | Техническое рисование плоских фигур<br>26                                         |                             |                             |
|                    | Техническое рисование моделей                                                     |                             |                             |
|                    | Контрольные работы                                                                | не предусмотрено            |                             |
|                    | Самостоятельная работа обучающегося                                               | 2                           |                             |
|                    | Выполнение технических рисунков технических деталей                               |                             |                             |
|                    | Создание объемных моделей по специальности в КОМПАС-3D                            |                             |                             |
| Раздел 4           |                                                                                   | 33                          |                             |
| Машиностроительное |                                                                                   |                             |                             |
| черчение           |                                                                                   |                             |                             |
| Тема 4.1           | Содержание учебного материала                                                     | $\overline{2}$              | $\overline{2}$              |
| Правила            | Влияние стандартов на качество<br>машиностроительной продукции.<br>Зависимость    |                             |                             |
| разработки и       | производства изделия от качества чертежа. Виды конструкторских документов по ГОСТ |                             |                             |

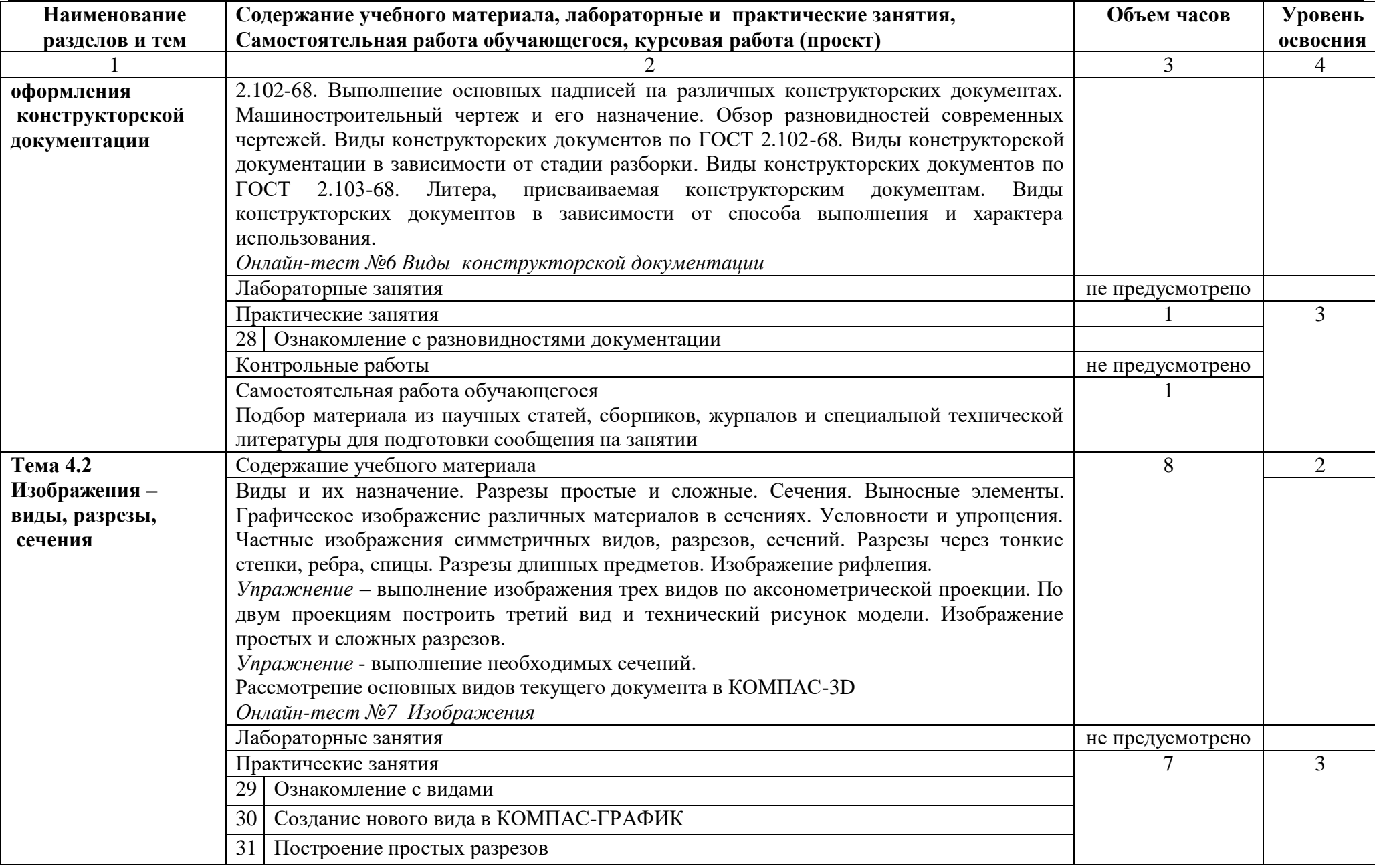

государственное бюджетное профессиональное образовательное учреждение Самарской области «Отрадненский нефтяной техникум»

| Наименование   | Содержание учебного материала, лабораторные и практические занятия,               | Объем часов      | Уровень        |
|----------------|-----------------------------------------------------------------------------------|------------------|----------------|
| разделов и тем | Самостоятельная работа обучающегося, курсовая работа (проект)                     |                  | освоения       |
|                |                                                                                   | 3                | $\overline{4}$ |
|                | 32<br>Построение сложных разрезов                                                 |                  |                |
|                | Построение вынесенных сечений<br>33 <sup>1</sup>                                  |                  |                |
|                | Построение наложенных сечений<br>34                                               |                  |                |
|                | 35   ГР6 Выполнение чертежа детали с необходимыми разрезами (А3)                  |                  |                |
|                | Контрольные работы                                                                | не предусмотрено |                |
|                | Самостоятельная работа обучающегося.                                              |                  |                |
|                | ГР7 Выполнение чертежа детали Вал с применением фасок и галтелей в КОМПАС-3D.     |                  |                |
| Тема 4.3       | Содержание учебного материала                                                     | 8                | $\overline{2}$ |
| Разъемные      | Винтовая линия на поверхности цилиндра и конуса. Понятие сборочный чертеж.        |                  |                |
| соединения     | Классификация, основные параметры и характеристики стандартных резьб общего       |                  |                |
|                | назначения. Правила обозначения резьб на чертежах. Основные типы резьб. Различные |                  |                |
|                | профили резьб. Условное изображение резьбы. Условности и упрощения. Соединение    |                  |                |
|                | двух деталей при помощи резьбы.                                                   |                  |                |
|                | Упражнение - изображение внутренней и внешней резьб, вычерчивание стандартных     |                  |                |
|                | резьбовых крепежных деталей                                                       |                  |                |
|                | Оформление сборочных чертежей, чтение спецификации. Упрощения в изображениях      |                  |                |
|                | крепежных деталей на сборочных чертежах. Оформление спецификации, обозначение в   |                  |                |
|                | ней стандартных изделий в соответствии с ГОСТами. Изображение стандартных         |                  |                |
|                | резьбовых крепежных деталей по условным соотношениям по ГОСТ 2.135-68.            |                  |                |
|                | Простановка позиций на сборочном чертеже                                          |                  |                |
|                | Упражнение - соединение клином, штифтом, шпонкой, шлицевое соединение.            |                  |                |
|                | Рассмотрение способов создания спецификации в КОМПАС-ГРАФИК.                      |                  |                |
|                | Лабораторные занятия                                                              | не предусмотрено |                |
|                | Практические занятия                                                              | 6                | 3              |
|                | 36 Изображение и обозначение резьб                                                |                  |                |
|                | Использование библиотек в построении стандартных резьбовых соединений<br>37       |                  |                |
|                | 38 Упрощенное изображение стандартных резьбовых деталей                           |                  |                |
|                | Оформление спецификации<br>39 <sup>1</sup>                                        |                  |                |
|                | 40 ГР8 Выполнение сборочного чертежа болтового соединения (А4)                    |                  |                |
|                | ГР9 Выполнение спецификации (А4)                                                  |                  |                |

государственное бюджетное профессиональное образовательное учреждение Самарской области «Отрадненский нефтяной техникум»

| Наименование   | Содержание учебного материала, лабораторные и практические занятия,             | Объем часов      | Уровень        |
|----------------|---------------------------------------------------------------------------------|------------------|----------------|
| разделов и тем | Самостоятельная работа обучающегося, курсовая работа (проект)                   |                  | освоения       |
|                |                                                                                 | 3                | 4              |
|                | Контрольные работы                                                              | не предусмотрено |                |
|                | Самостоятельная работа обучающегося.                                            |                  |                |
|                | ГР10 Вычерчивание упрощенного соединения болтом, винтом и шпилькой, оформление  |                  |                |
|                | спецификации (АЗ, А4)                                                           |                  |                |
| Тема 4.4       | Содержание учебного материала                                                   | $\overline{4}$   | $\overline{2}$ |
| Зубчатые       | Конструктивные разновидности зубчатых колес. Основные параметры зубчатых колес. |                  |                |
| передачи       | Условное изображение зубчатых колес. Изображение различных способов соединения  |                  |                |
|                | зубчатых колес с валом. Обмер и просчет параметров зубчатого колеса. Условное   |                  |                |
|                | изображение зубчатых колес на рабочих чертежах.                                 |                  |                |
|                | Упражнение - выполнить обмер прямозубого цилиндрического зубчатого колеса и     |                  |                |
|                | начертить сборочный чертеж зубчатого колеса с валом при помощи шпоночного или   |                  |                |
|                | шлицевого соединения.                                                           |                  |                |
|                | Лабораторные занятия                                                            | не предусмотрено |                |
|                | Практические занятия                                                            |                  | 3              |
|                | Изображение шпоночных, шлицевых соединений<br>42                                |                  |                |
|                | 43 Изображение зубчатых колес                                                   |                  |                |
|                | Контрольные работы                                                              | не предусмотрено |                |
|                | Самостоятельная работа обучающегося.                                            |                  |                |
|                | ГР11 Вычерчивание зубчатого цилиндрического колеса (А4)                         |                  |                |
| Тема 4.5       | Содержание учебного материала                                                   | 3                | $\overline{2}$ |
| Неразъемные    | Виды сварных соединений деталей и их условные обозначения и изображения.        |                  |                |
| соединения     | Неразъемные соединения. Чертежи сборочных единиц. Спецификация - варианты       |                  |                |
|                | оформления спецификаций и сборочных чертежей неразъемных соединений сваркой.    |                  |                |
|                | Условное изображение сварных швов. Стандартные сварные швы. Обозначение на      |                  |                |
|                | чертежах стандартных сварных швов. Упрощения обозначений сварных швов.          |                  |                |
|                | Лабораторные занятия                                                            | не предусмотрено |                |
|                | Практические занятия                                                            |                  | 3              |
|                | 44   Оформление сборочного чертежа сварной детали и спецификации к нему         |                  |                |
|                | Контрольные работы                                                              | не предусмотрено |                |
|                | Самостоятельная работа обучающегося.                                            | 2                |                |
|                | ГР12 Создание сборочного чертежа сварного соединения в КОМПАС-3D                |                  |                |

государственное бюджетное профессиональное образовательное учреждение Самарской области «Отрадненский нефтяной техникум»

| Наименование      | Содержание учебного материала, лабораторные и практические занятия,                  | Объем часов      | Уровень        |
|-------------------|--------------------------------------------------------------------------------------|------------------|----------------|
| разделов и тем    | Самостоятельная работа обучающегося, курсовая работа (проект)                        |                  | освоения       |
|                   |                                                                                      | 3                | $\overline{4}$ |
| Тема 4.6          | Содержание учебного материала                                                        | 3                | $\overline{2}$ |
| Эскизы деталей и  | Форма детали и ее элементы. Оформление рабочих чертежей для разового и массового     |                  |                |
| рабочие чертежи   | производства. Требования к рабочим чертежам детали в соответствии с ГОСТ 2.109-73.   |                  |                |
|                   | Последовательность выполнения эскиза детали с натуры. Условные изображения           |                  |                |
|                   | материалов на чертежах. Рабочий чертеж изделий основного и вспомогательного          |                  |                |
|                   | производства - их виды, назначение и требования, предъявляемые к ним. Выполнение и   |                  |                |
|                   | чтение эскизов чертежей. Пользование измерительными инструментами. Чтение рабочих    |                  |                |
|                   | чертежей.                                                                            |                  |                |
|                   | Упражнение - выполнение нанесения размеров на деталь типа «Основание»                |                  |                |
|                   | Лабораторные занятия                                                                 | не предусмотрено |                |
|                   | Практические занятия                                                                 | 2                | 3              |
|                   | 45 Выполнение эскиза резьбовой детали                                                |                  |                |
|                   | 46 Выполнение рабочего чертежа детали                                                |                  |                |
|                   | Контрольные работы                                                                   | не предусмотрено |                |
|                   | Самостоятельная работа обучающегося.                                                 |                  |                |
|                   | Чтение рабочих чертежей                                                              |                  |                |
| Тема 4.7          | Содержание учебного материала                                                        |                  | $\overline{2}$ |
| Общие сведения об | Комплект конструкторской документации. Изображение контуров пограничных деталей.     |                  |                |
| изделиях и        | Изображение части изделия в крайнем и промежуточном положении. Порядок сборки и      |                  |                |
| составлении       | разборки сборочных единиц. Обозначение изделий и их составных частей.                |                  |                |
| сборочных         | Конструктивные особенности при изображении сопрягаемых деталей. Изображение          |                  |                |
| чертежей          | уплотнительных устройств, подшипников, пружин, стопорных и установочных              |                  |                |
|                   | устройств. Сборочный чертеж и чертеж общего вида - назначение, содержание, различия. |                  |                |
|                   | Порядок выполнения сборочного чертежа и заполнения спецификации.                     |                  |                |
|                   | Онлайн-тест №8 Резьбовые соединения                                                  |                  |                |
|                   | Лабораторные занятия                                                                 | не предусмотрено |                |
|                   | Практические занятия                                                                 | 2                | 3              |
|                   | Ознакомление с комплектом конструкторской документации                               |                  |                |
|                   | 48 Изображение чертежа общего вида                                                   |                  |                |
|                   | Контрольные работы                                                                   | не предусмотрено |                |
|                   | Самостоятельная работа обучающегося                                                  | не предусмотрено |                |

государственное бюджетное профессиональное образовательное учреждение Самарской области «Отрадненский нефтяной техникум»

| Наименование             | Содержание учебного материала, лабораторные и практические занятия,               | Объем часов           | Уровень        |
|--------------------------|-----------------------------------------------------------------------------------|-----------------------|----------------|
| разделов и тем           | Самостоятельная работа обучающегося, курсовая работа (проект)                     |                       | освоения       |
|                          |                                                                                   | 3                     | $\overline{4}$ |
| Тема 4.8                 | Содержание учебного материала                                                     | 3                     | $\overline{2}$ |
| Деталирование            | Деталирование сборочного чертежа (выполнение рабочих чертежей отдельных деталей и |                       |                |
| чертежей                 | определение их размеров). Порядок деталирования сборочных чертежей, увязка        |                       |                |
|                          | сопрягаемых размеров.                                                             |                       |                |
|                          | Упражнение - чтение сборочных чертежей                                            |                       |                |
|                          | Упражнение - выполнение рабочих чертежей деталей из сборочного чертежа            |                       |                |
|                          | Лабораторные занятия                                                              | не предусмотрено      |                |
|                          | Практические занятия                                                              | $\mathcal{D}_{\cdot}$ | $\mathcal{F}$  |
|                          | 49 Деталирование сборочных чертежей                                               |                       |                |
|                          | 50 Деталирование сборочных чертежей                                               |                       |                |
|                          | Контрольные работы                                                                | не предусмотрено      |                |
|                          | Самостоятельная работа обучающегося.                                              |                       |                |
|                          | Чтение технологической документации по профилю профессии.                         |                       |                |
| Раздел 5                 |                                                                                   | $\overline{2}$        |                |
| Чертежи и схемы по       |                                                                                   |                       |                |
| профессии                |                                                                                   |                       |                |
| Тема 5.1                 | Содержание учебного материала                                                     | $\overline{2}$        | 2              |
| Чертежи и схемы по       | Разновидности схем. Условные графические обозначения различных механизмов в       |                       |                |
| профессии                | схемах кинематики, гидравлики и пневматических схемах. Черчение и чтение схем, их |                       |                |
|                          | обозначение и общие требования к выполнению схем ГОСТ 2.701-74. Условные          |                       |                |
|                          | графические обозначения в схемах.                                                 |                       |                |
|                          | Лабораторные занятия                                                              | не предусмотрено      |                |
|                          | Практические занятия                                                              | 2                     | 3              |
|                          | Черчение схем по профессии и перечней элементов к ним<br>51                       |                       |                |
|                          | 52 Чтение схем по профессии                                                       |                       |                |
|                          | Контрольные работы                                                                | не предусмотрено      |                |
|                          | Самостоятельная работа обучающегося                                               | не предусмотрено      |                |
| Дифференцированный зачет |                                                                                   |                       |                |
|                          | Всего:                                                                            | 79                    |                |

Для характеристики уровня усвоения материала используются следующие обозначения:

- 1 ознакомительный (узнавание ранее изученных объектов, свойств);
- 2 репродуктивный (выполнение деятельности по образцу, инструкции или под руководством);
- 3 продуктивный (планирование и самостоятельное выполнение деятельности, решение проблемных задач)

## **3 УСЛОВИЯ РЕАЛИЗАЦИИ ПРОГРАММЫ УЧЕБНОЙ ДИСЦИПЛИНЫ**

### **3.1 Требования к минимальному материально-техническому обеспечению**

Реализация учебной дисциплины ОП.01 Техническое черчение требует наличия учебного кабинета по техническому черчению.

Оборудование учебного кабинета:

- посадочные места по количеству обучающихся;
- рабочее место преподавателя;

 комплект наглядных пособий по «Начертательной геометрии», «Машиностроительному черчению», «Оформлению чертежей»;

- макеты геометрических тел;
- детали для эскизирования;
- чертежные инструменты и принадлежности;
- инструменты для обмера деталей;
- сборочные единицы;
- раздаточный материал к занятию;
- раздаточный материал для контроля знаний и умений обучающихся.

Технические средства обучения:

- компьютеры с программой САПР;
- мультимедиапроектор

Оборудование лаборатории и рабочих мест лаборатории – не предусмотрено

## **3.2 Информационное обеспечение обучения**

### **Основные источники:**

### **Для преподавателей**

1 Аверин В.Н. Компьютерная графика: учебник для студентов учреждений сред. проф. образования / В.Н. Аверин. - 2-е изд. испр. - М.: Издательский центр «Академия», 2020 - 256 с.

2 Вышнепольский И.С. Техническое черчение : учебник для среднего профессионального образования / И. С. Вышнепольский. - 10-е изд., перераб. и доп. - Москва : Издательство Юрайт, 2020. - 319 с.

3 [Ганенко](http://7lm.ru/index.php?do=search&subaction=search&story=%C0.+%CF.+%C3%E0%ED%E5%ED%EA%EE%2C+%CC.+%C8.+%CB%E0%EF%F1%E0%F0%FC) А.П. Оформление текстовых и графических материалов при подготовке дипломных проектов, курсовых и письменных экзаменационных работ (требования ЕСКД)/ Ганенко [А. П., Лапсарь](http://7lm.ru/index.php?do=search&subaction=search&story=%C0.+%CF.+%C3%E0%ED%E5%ED%EA%EE%2C+%CC.+%C8.+%CB%E0%EF%F1%E0%F0%FC) М. И. - М.: Издательский центр «Академия», 2015 – 352 с.

4 Зиновьев Д. Основы проектирования в КОМПАС-3D v17, 2017 - 256 с.

5 Компас-3D v17 Руководство пользователя. Коллектив АСКОН, 2017 - 290 с.

### **Для обучающихся**

1 Аверин В.Н. Компьютерная графика: учебник для студентов учреждений сред. проф. образования / В.Н. Аверин. - 2-е изд. испр. - М.: Издательский центр «Академия», 2020 - 256 с.

2 Вышнепольский И.С. Техническое черчение : учебник для среднего профессионального образования / И. С. Вышнепольский. - 10-е изд., перераб. и доп. - Москва : Издательство Юрайт, 2020. - 319 с.

3 Ганенко А.П. Оформление текстовых и графических материалов при подготовке дипломных проектов, курсовых и письменных экзаменационных работ (требования ЕСКД)/ Ганенко А. П., Лапсарь М. И. - М.: Издательский центр «Академия», 2015 – 352 с.

4 Зиновьев Д. Основы проектирования в КОМПАС-3D v17, 2017 - 256 с.

5 Компас-3D v17 Руководство пользователя. Коллектив АСКОН, 2017 - 290 с.

## **Дополнительные источники:**

## **Для преподавателей**

1 Матюхина С.Г. Комплект оценочных средств по учебной дисциплине ОП.01 Техническое черчение. – ГБПОУ«ОНТ»: Отрадный, 2021. – 52 с.

## **Для обучающихся**

1 Матюхина С.Г. Комплект оценочных средств по учебной дисциплине ОП.01 Инженерная графика. – ГБПОУ«ОНТ»: Отрадный, 2021. – 52 с.

## **Интернет-ресурсы:**

1 Видео уроки Компас-3D, <http://www.kompasvideo.ru/lessons/5/>

2 Видео уроки Компас-3D, <https://компас3д.рф/kompas-3d-video.php>

3 ГОСТ 2.109-73 ЕСКД, <http://docs.cntd.ru/document/gost-2-109-73>

4 ЕСКД,<http://docs.cntd.ru/document/gost-2.102-68-eskd>

5 Методические материалы, размещенные на сайте «КОМПАС в образовании»,

[http://kompas-edu.ru.](http://kompas-edu.ru/)

6 Основы черчения. Учебные фильмы,

<https://www.2d-3d.ru/samouchiteli/cherchenie/1355-osnovy-chercheniya.html>

7 Техническое черчение, <https://urait.ru/bcode/450913>

8 Уроки Компас-3D для начинающих, [https://vse-kursy.com/read/479-uroki](https://vse-kursy.com/read/479-uroki-kompas-3d-dlya-nachinayuschih.html)[kompas-3d-dlya-nachinayuschih.html](https://vse-kursy.com/read/479-uroki-kompas-3d-dlya-nachinayuschih.html)

9 Уроки по инженерной графике и начертательной геометрии, [https://www.2d-](https://www.2d-3d.ru/samouchiteli/cherchenie/)

[3d.ru/samouchiteli/cherchenie/](https://www.2d-3d.ru/samouchiteli/cherchenie/)

10 Уроки по черчению. Инженерная графика,

[https://www.trivida.ru/chertezhi\\_view\\_cat.php?cat=2](https://www.trivida.ru/chertezhi_view_cat.php?cat=2)

11 Черчение – все для чайников,

https://forkettle.ru/vidioteka/tekhnicheskie-nauki/cherchenie

## **4 КОНТРОЛЬ И ОЦЕНКА РЕЗУЛЬТАТОВ ОСВОЕНИЯ ПРОГРАММЫ УЧЕБНОЙ ДИСЦИПЛИНЫ**

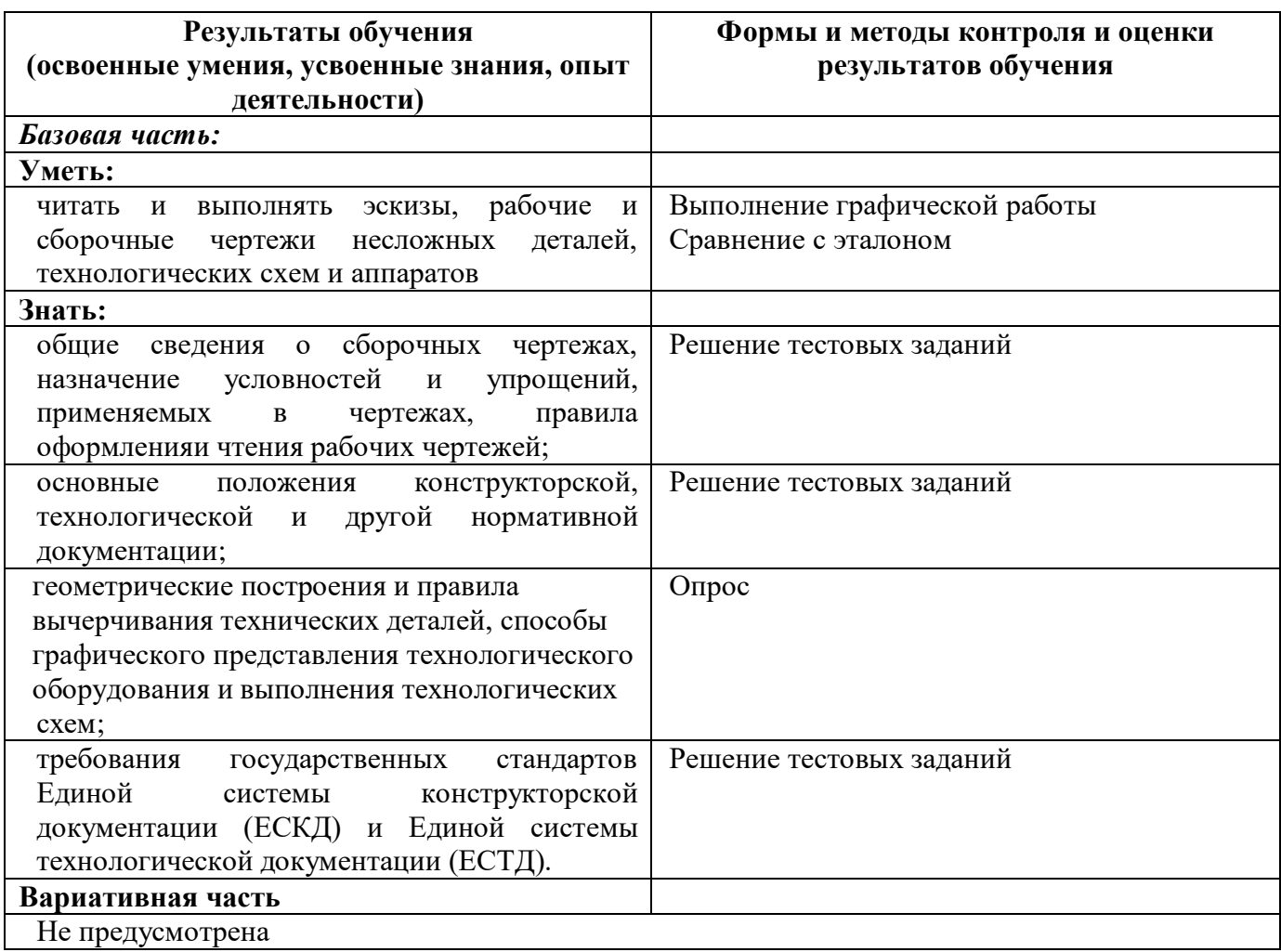

## **КОНКРЕТИЗАЦИЯ РЕЗУЛЬТАТОВ ОСВОЕНИЯ ДИСЦИПЛИНЫ**

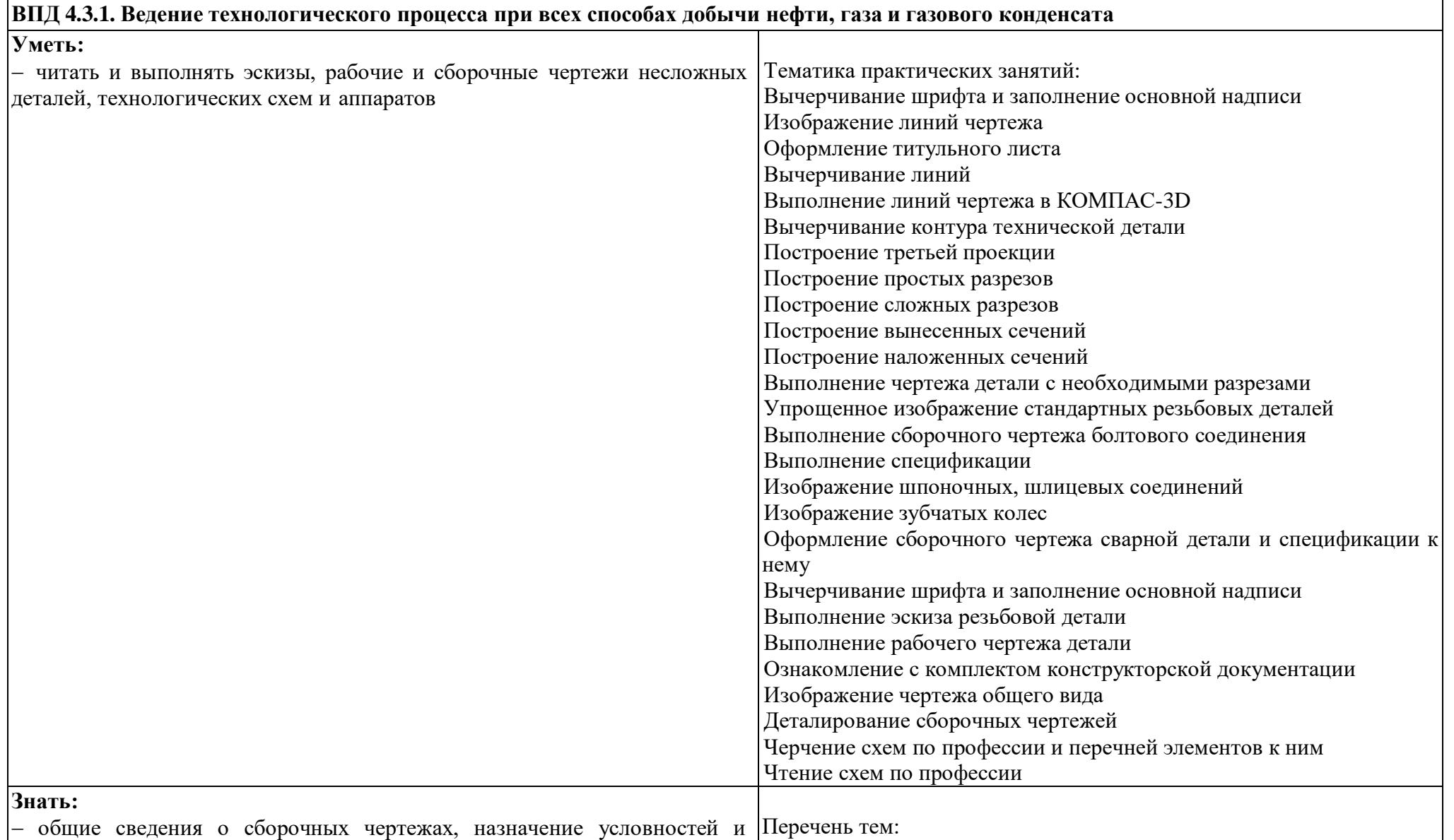

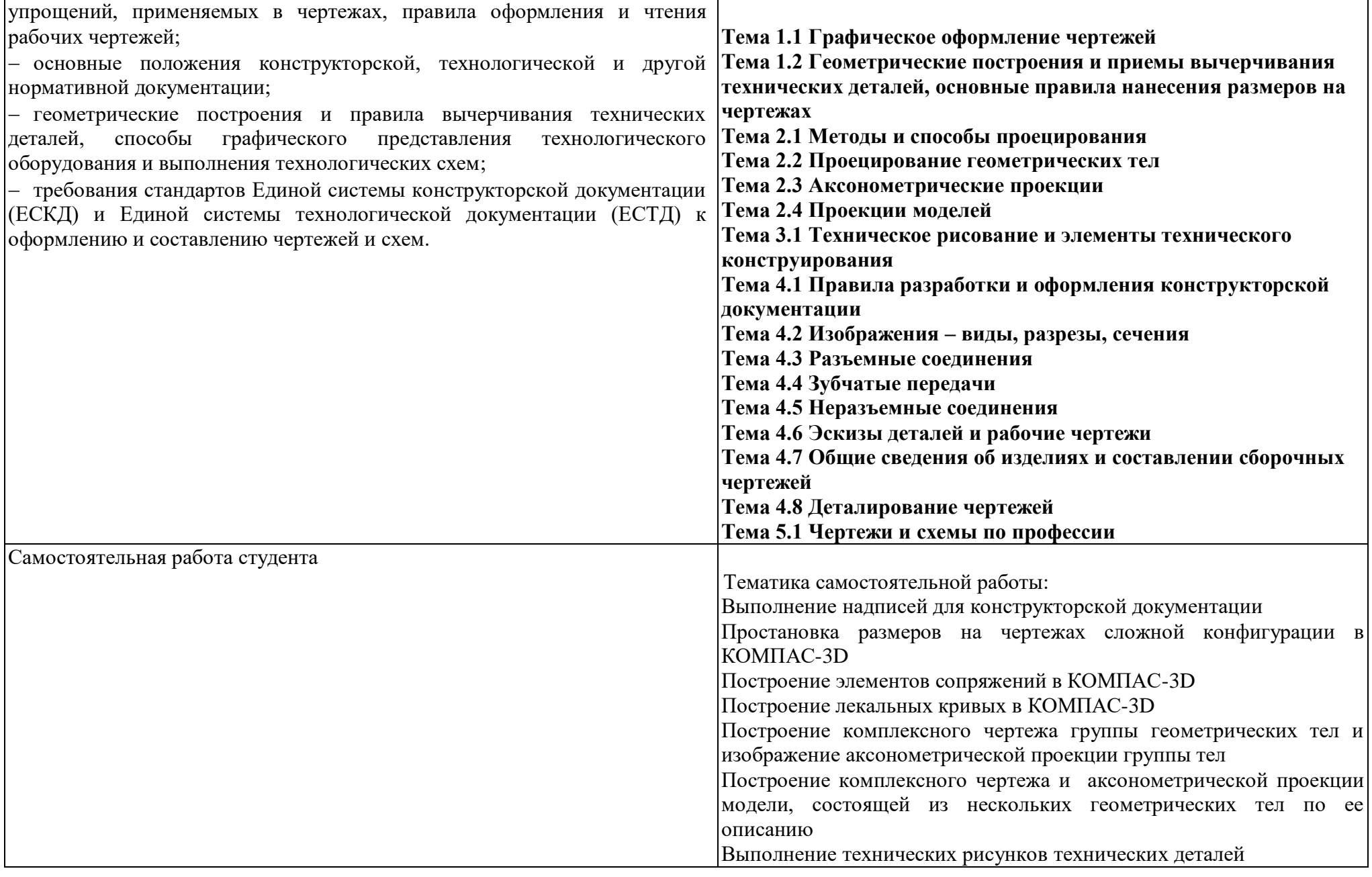

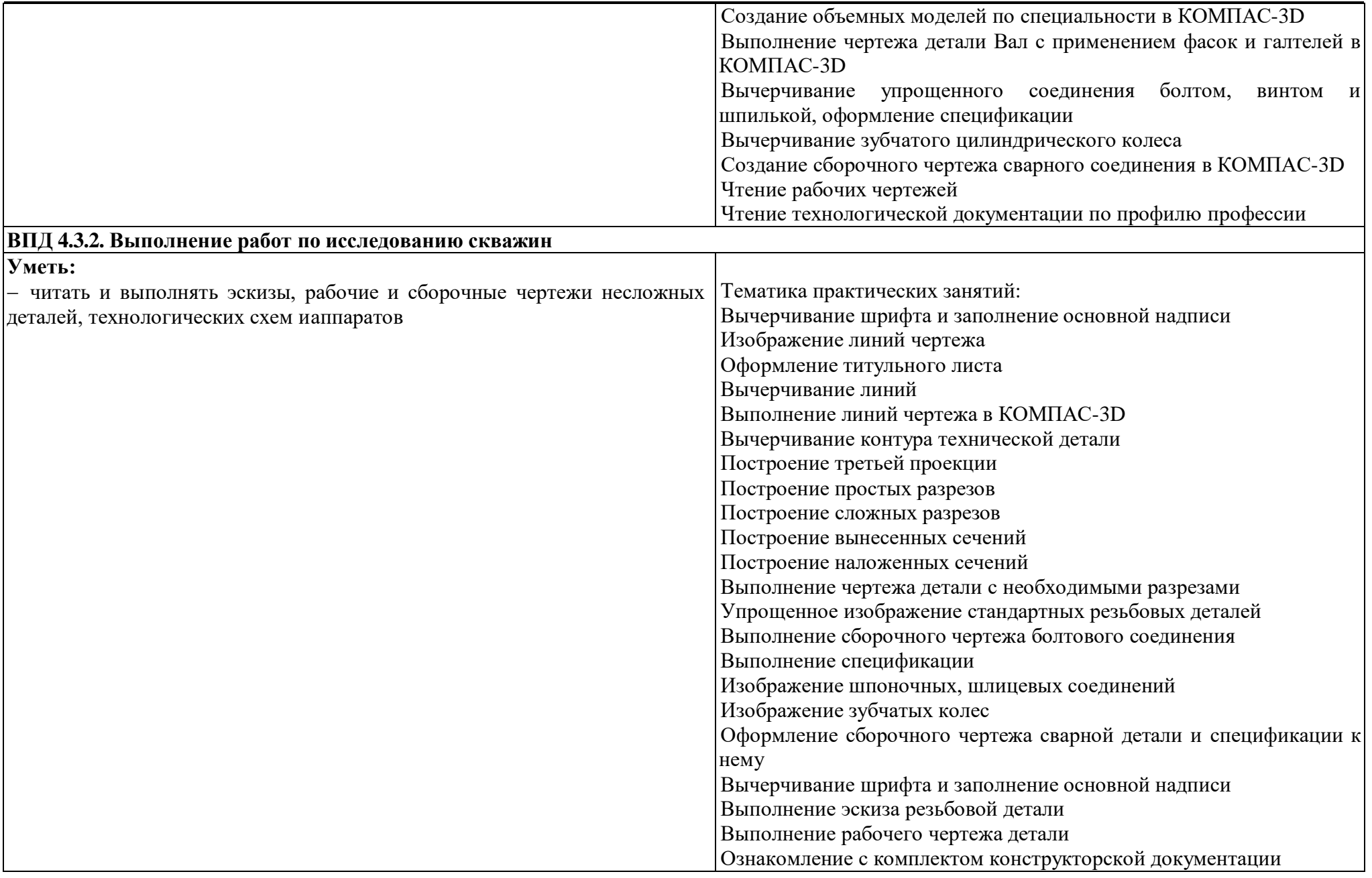

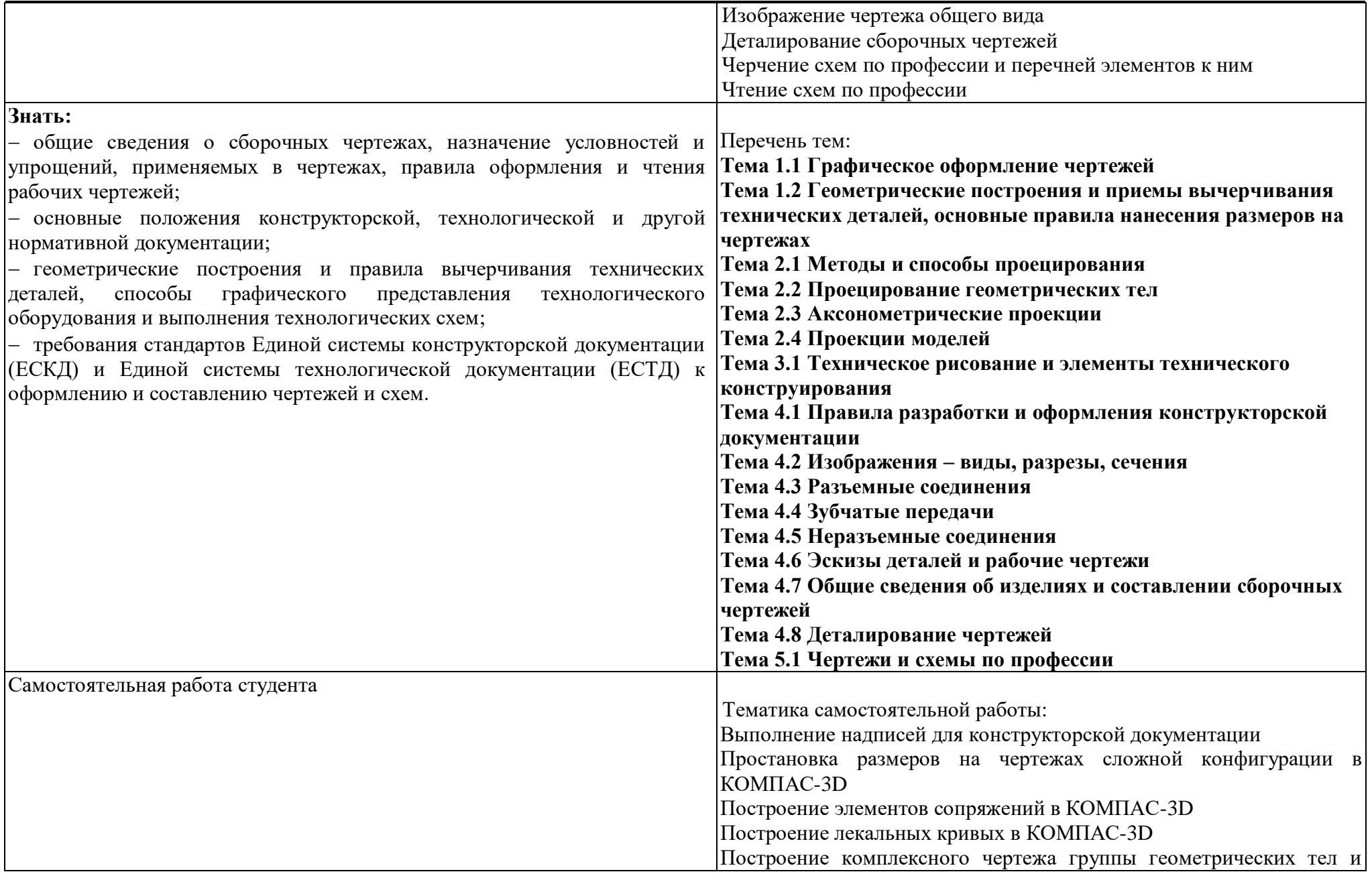

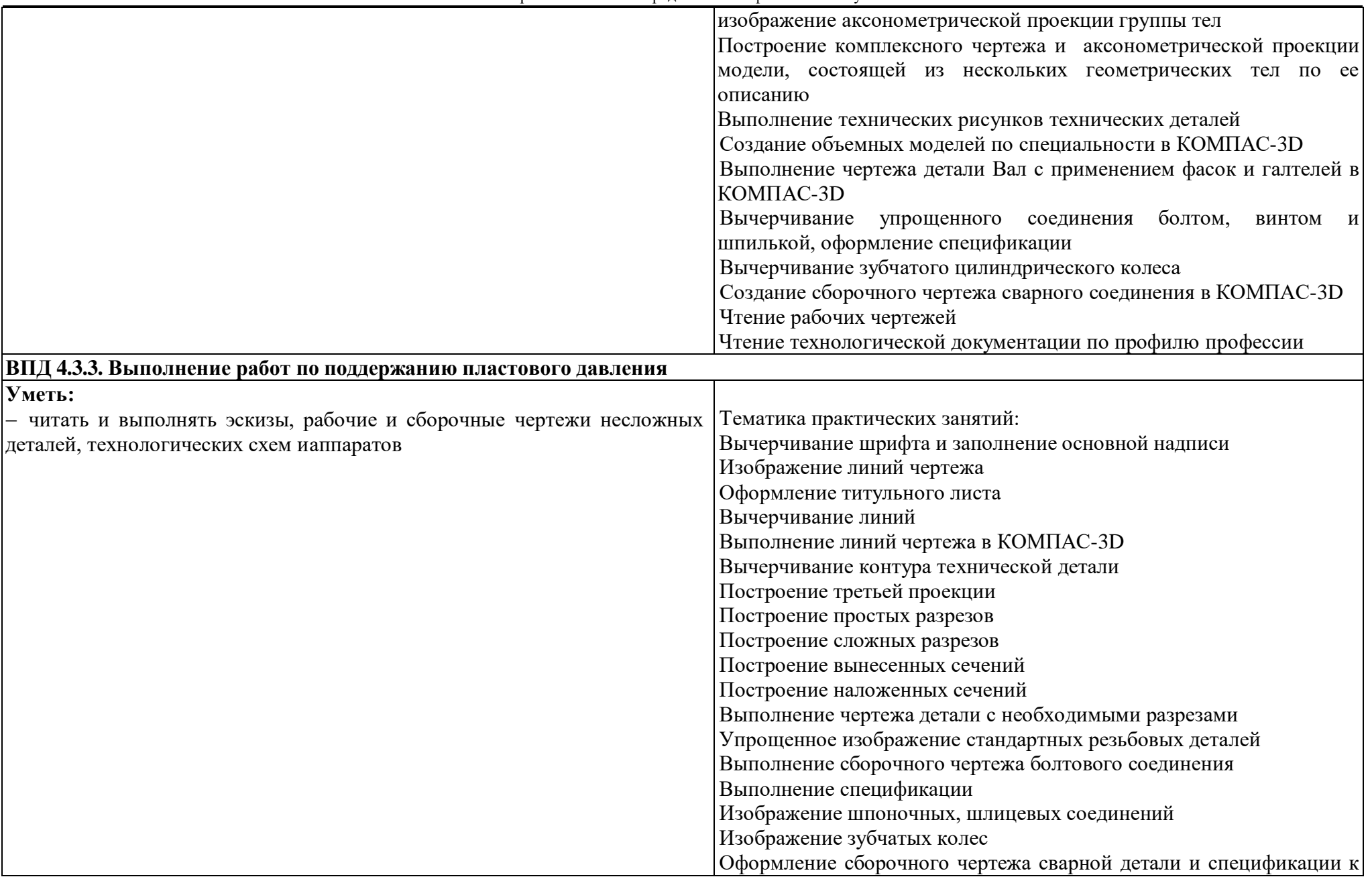

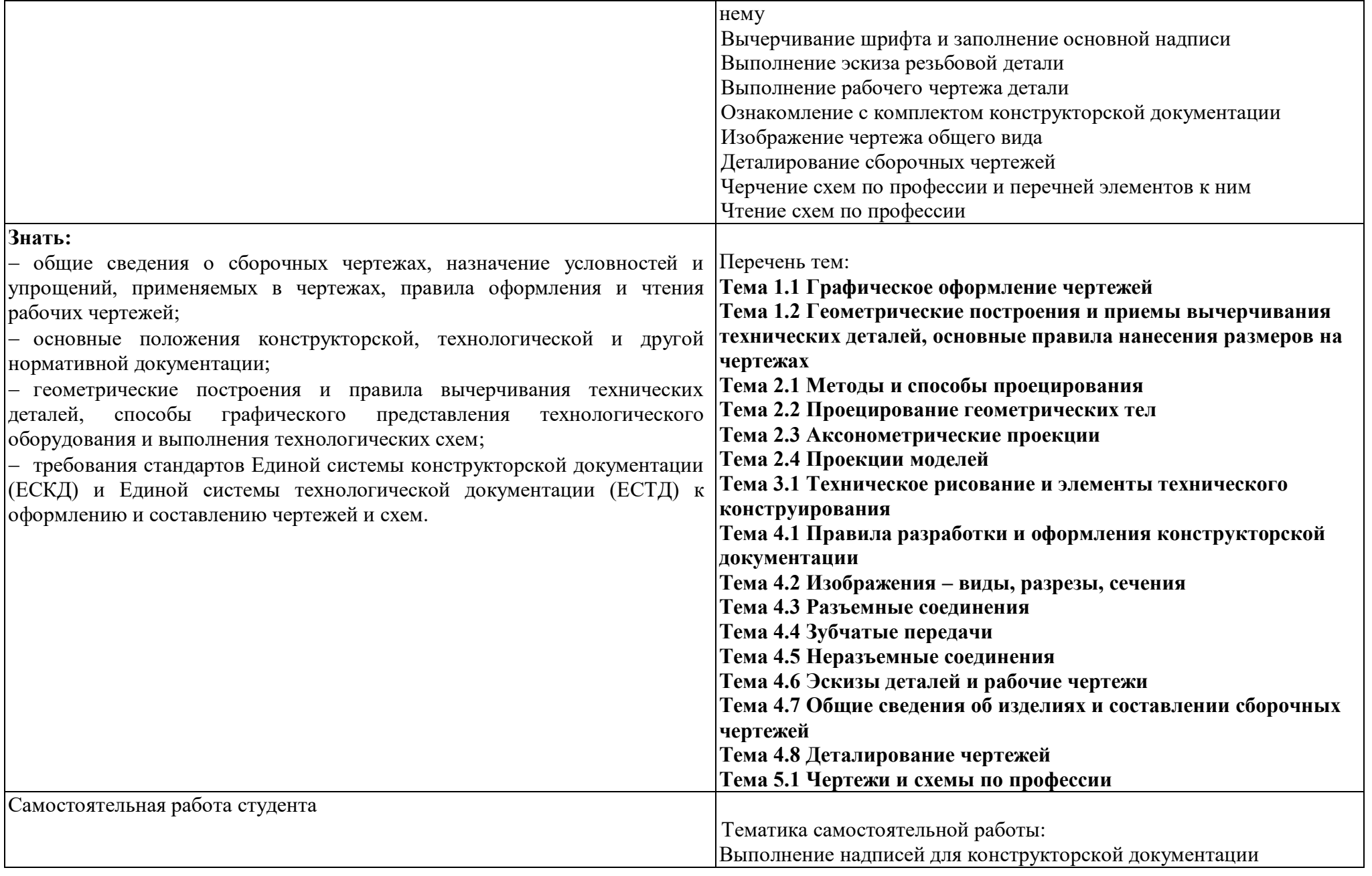

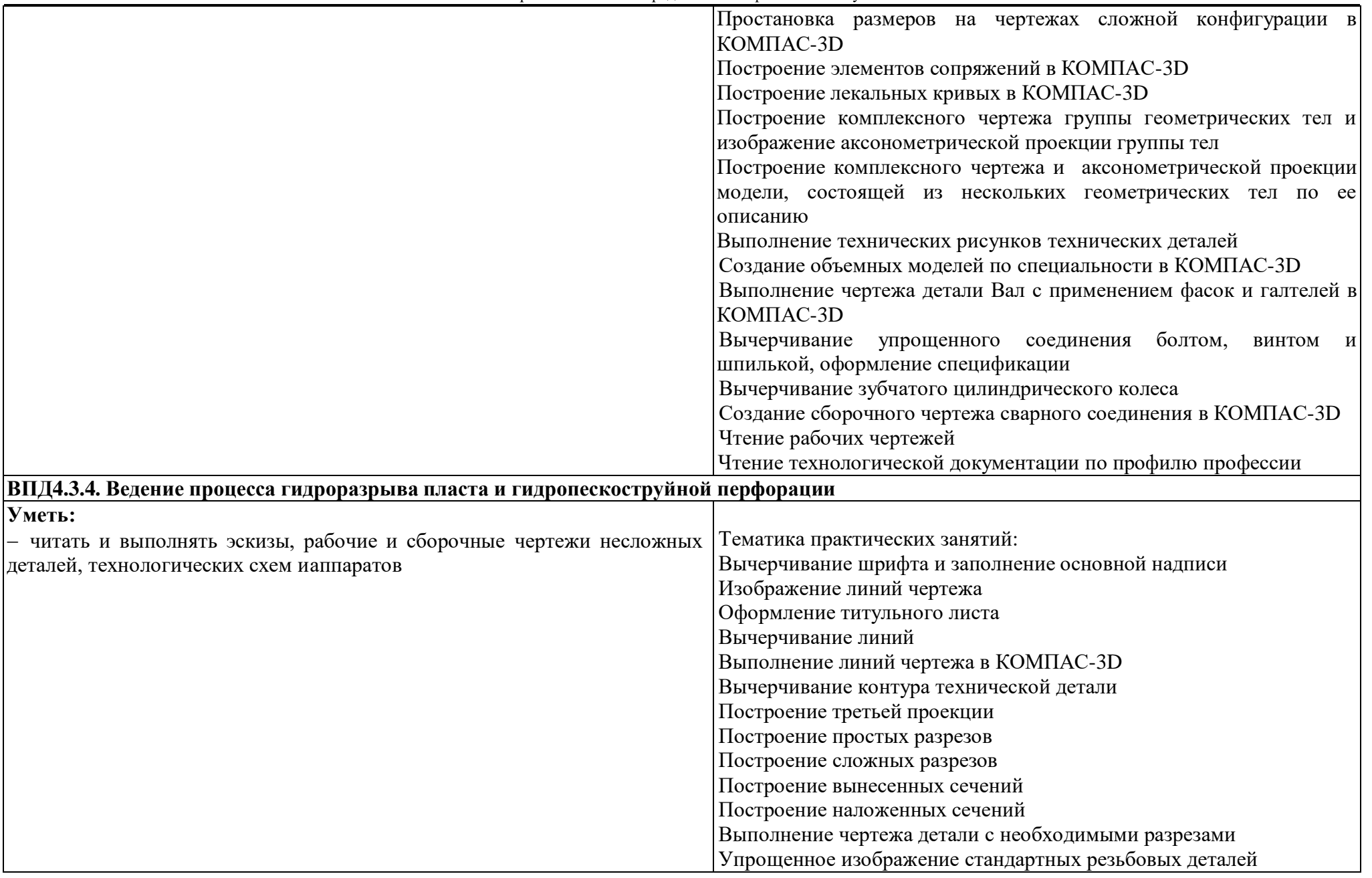

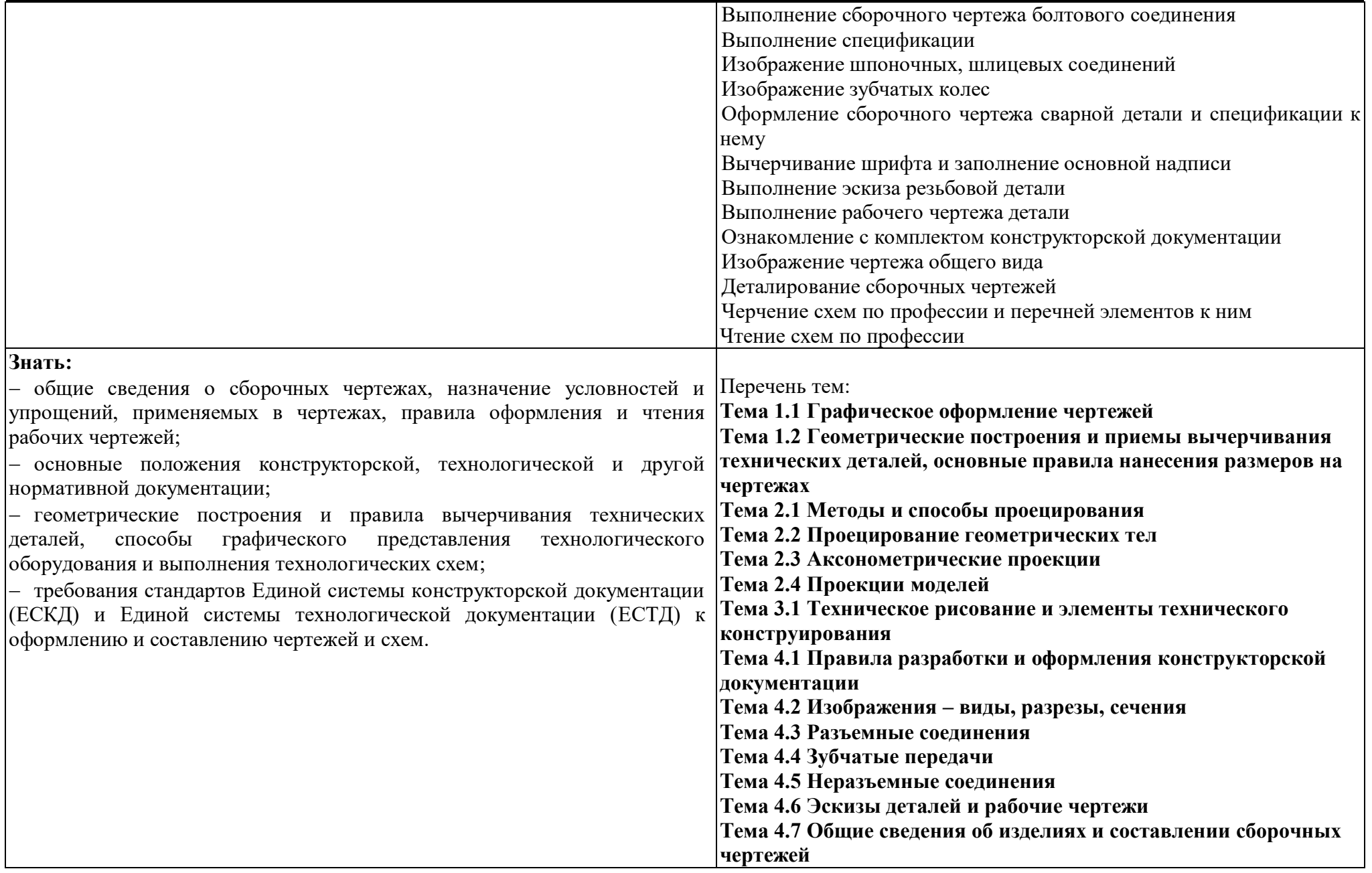

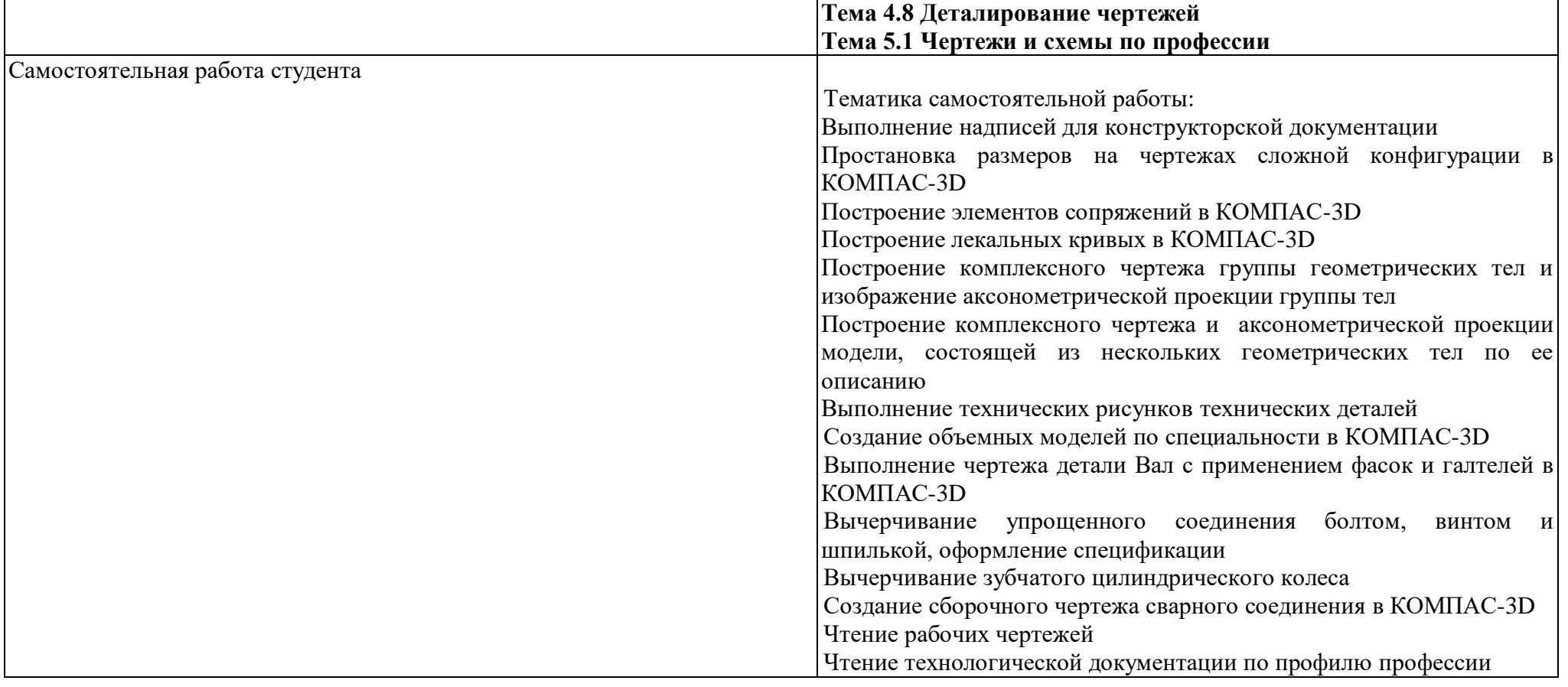

Приложение Б

## **ТЕХНОЛОГИИ ФОРМИРОВАНИЯ ОК**

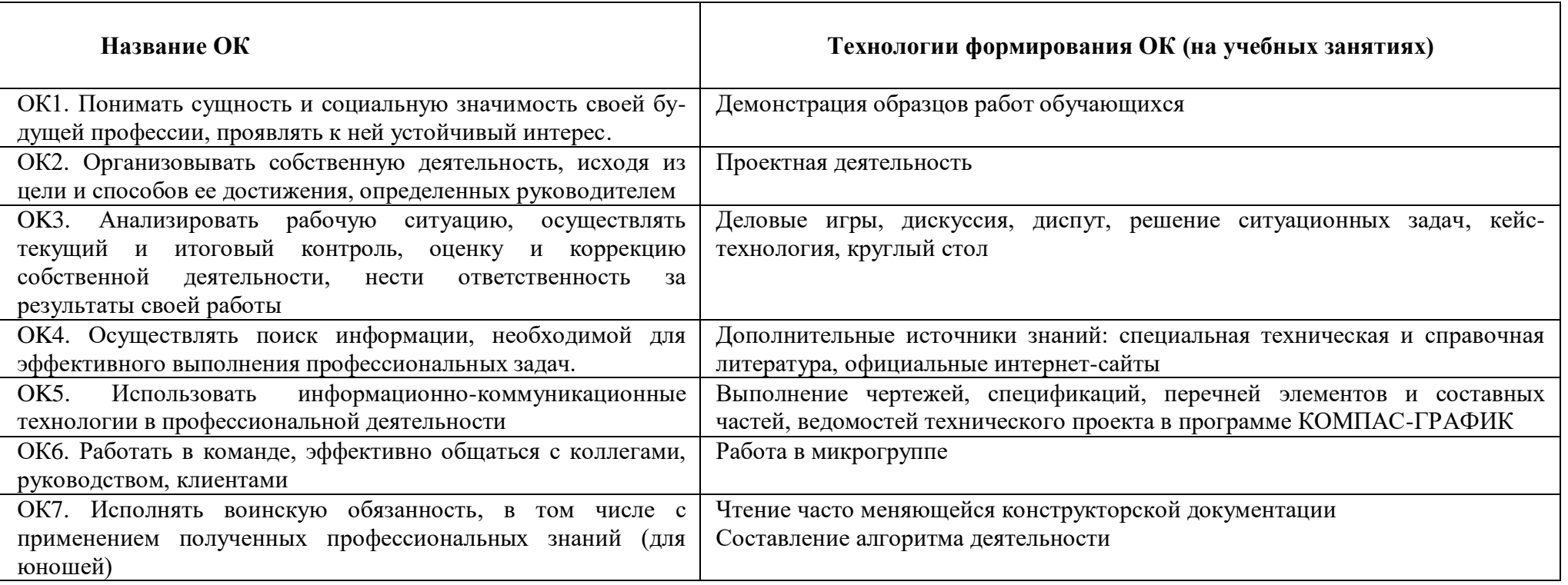

Приложение В

## **ПЛАНИРОВАНИЕ УЧЕБНЫХ ЗАНЯТИЙ С ИСПОЛЬЗОВАНИЕМ АКТИВНЫХ И ИНТЕРАКТИВНЫХ ФОРМ И МЕТОДОВ ОБУЧЕНИЯ**

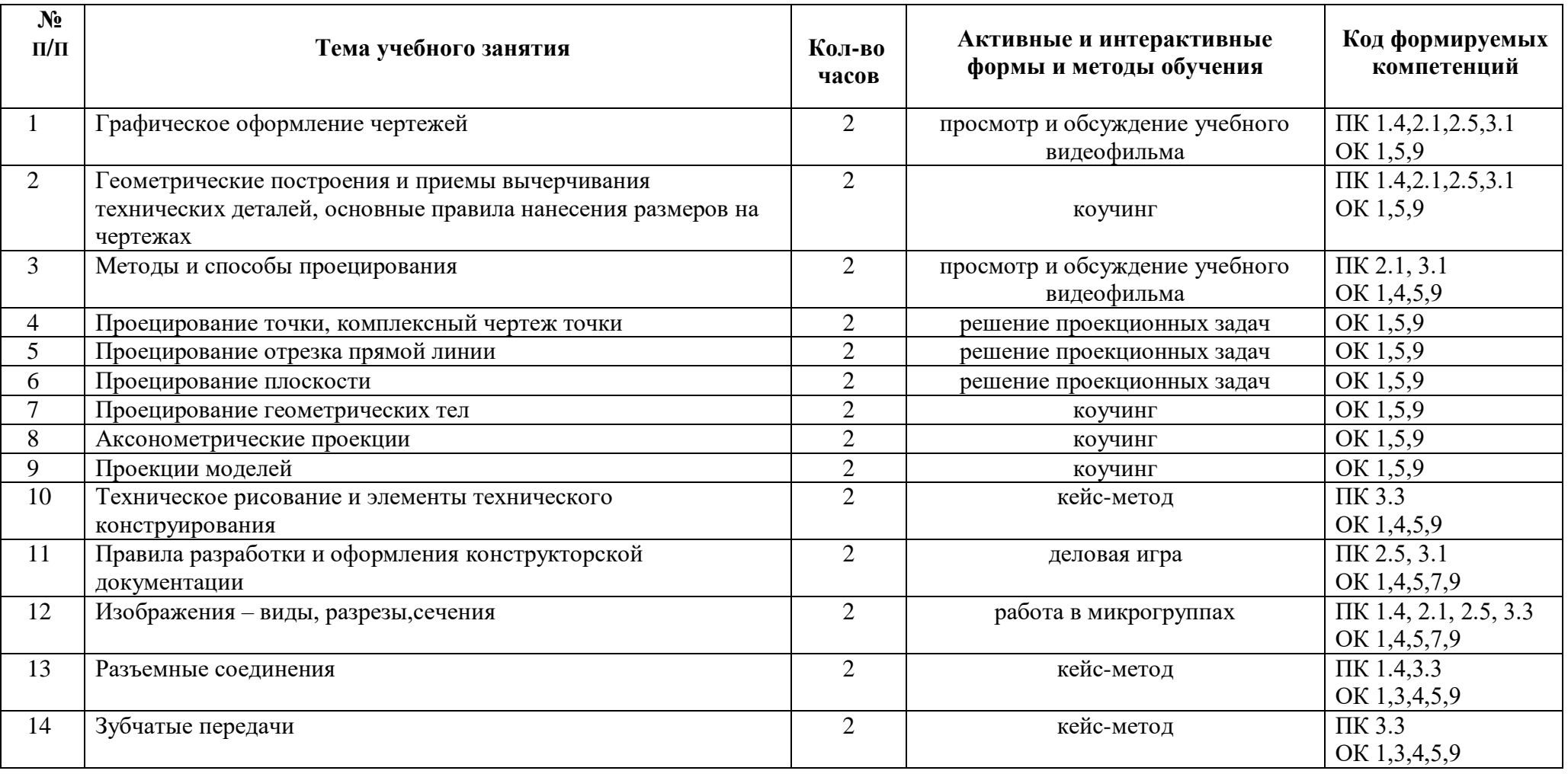

#### государственное бюджетное профессиональное образовательное учреждение Самарской области «Отрадненский нефтяной техникум»

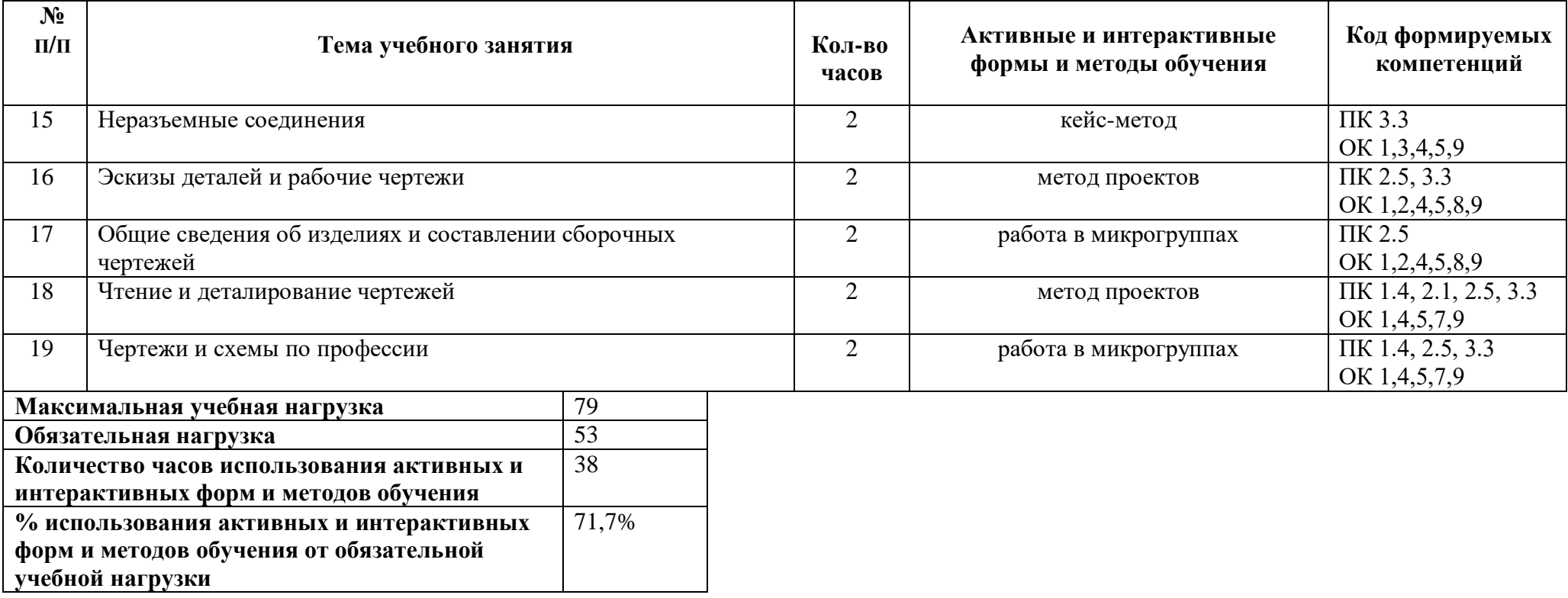

# **5 ЛИСТ ИЗМЕНЕНИЙ И ДОПОЛНЕНИЙ, ВНЕСЁННЫХ В РАБОЧУЮ**

## **ПРОГРАММУ**

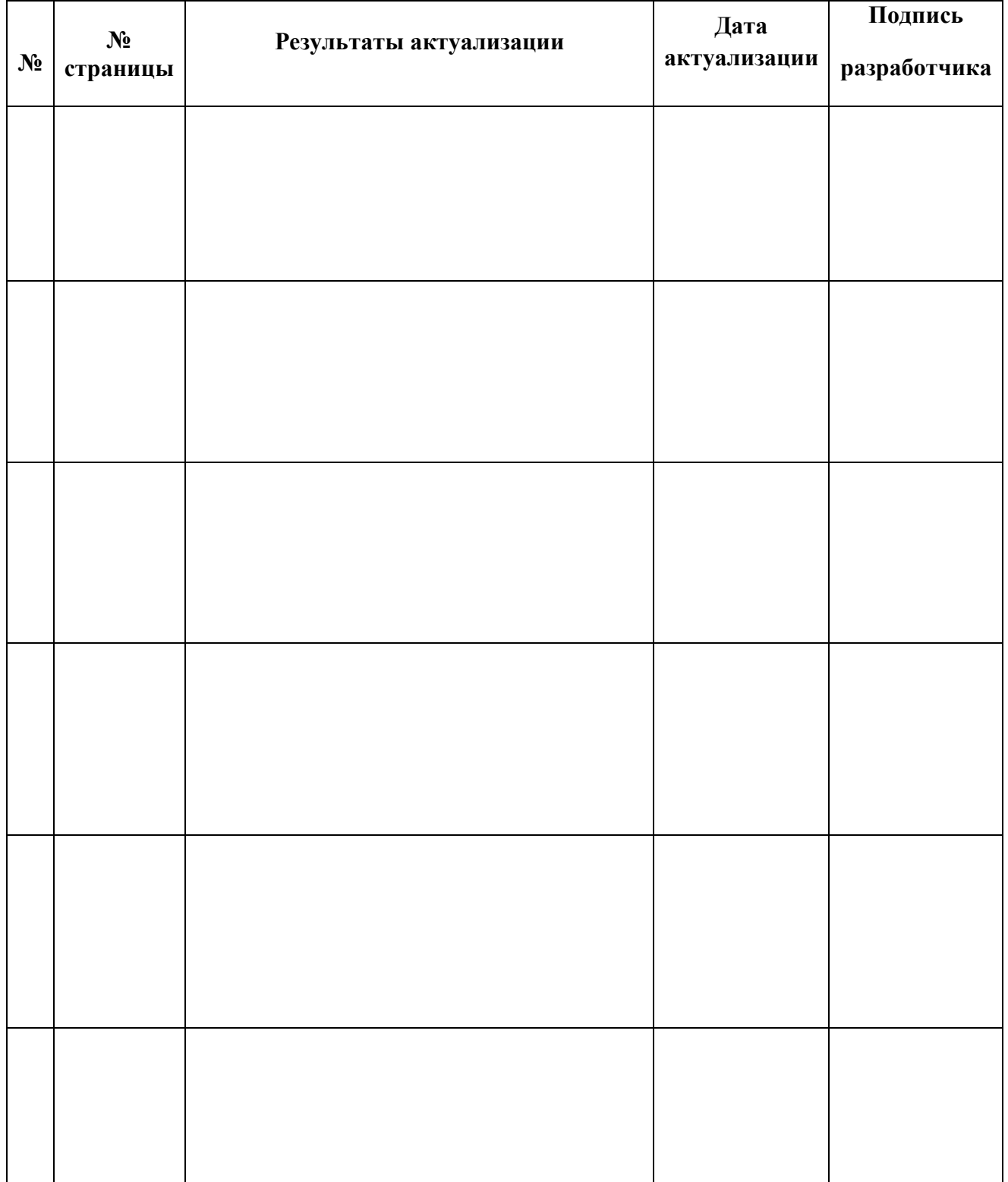